## *Introducción.*

El Boletín de Arqueología Medieval (BAM), editado sin ninguna clase de subvenciones por la Asociación Española de Arqueología Medieval (AEAM) es una revista aperiódica, sin ánimo de lucro, cuyo fin es difundir trabajos científicos referidos a la Arqueología medieval española, peninsular o referida a esta zona geográfica de manera directa o indirecta. Admite artículos en los idiomas peninsulares, aunque por cuestión de difusión se prefiere el uso del castellano en el caso de España y del portugués pre-reforma en el caso de Portugal. Se admiten, además, trabajos en inglés, francés y alemán.

EL BAM es un órgano de la libre expresión de los autores y, por lo tanto, carece de revisión por pares ciegos, lo cual hace que no sea considerado como una Revista de impacto a efectos de puntuaciones en concursos, becas, &c. Es criterio que el autor sea responsable de lo que escribe y difunde, libre de decir lo que considere oportuno, siempre que no ofenda a personas o ideas.

El BAM no se hace responsable de las opiniones de los autores, que serán responsables de las mismas, así como de su originalidad y autenticidad. El BAM garantiza la fiel reproducción de texto e imágenes que se le envíen.

El BAM no paga los artículos que se publican, pero en compensación se darán al autor individual, o al primer firmante de varios para que los reparta entre los coautores como decidan, 25 separatas. No se dan versiones electrónicas en .pdf.

Dado que el BAM es la fuente de ingresos principal de la AEAM, junto con las cuotas de los socios, se ruega a los autores que no difundan sus trabajos por vía electrónica antes de dos años desde la publicación del trabajo.

A continuación, se dan unas pautas editoriales e instrucciones precisas sobre la entrega de originales para su publicación en el BAM.

# **Extensión de los trabajos.**

Los trabajos del BAM se clasifican en cuatro grandes secciones:

*Trabajos de gran extensión*. Artículos de noticia, de análisis o de síntesis, con una extensión superior a 15 páginas. Extensión: se recomienda extensión entre 20 y 35 páginas en redacción. Si se desea ampliar la extensión, debe consultarse previamente, pues si es gran extensión es posible que haya que publicar el trabajo en dos mitades, y en dos números diferentes, siempre consecutivos, el trabajo.

*Notas y novedades:* Trabajos en que se dan noticias sobre objetos, yacimientos, trabajos en curso, &c, entre cuatro y 20 páginas. Requieren un mínimo de un mapa de situación y cuatro imágenes, de las cuales dos deben ser de materiales, siempre que sea consecuente con el texto.

*Recensiones y reseñas.*- Se admiten recensiones (entre 4 y 20 páginas) y reseñas (entre 1 y 4 páginas) de carácter bibliográfico. Las primeras se entiende que son análisis en profundidad, incluso con aparato crítico, mientas que la reseña da sólo los datos técnicos de la obra, una somera descripción y no entra en problemas críticos suscitados por la obra presentada.

*Necrológicas.*- Se recogen noticas sobre la muerte de colegas españoles o extranjeros que hayan tenido especial relevancia en relación con nuestra arqueología.

Previo a redactar .- Montar, editar una revista de estas características, es labor compleja y por ello se pide la ayuda del autor. Por lo tanto los siguientes principios deben tenerse en cuenta antes de redactar:

- 1) Ajustes de página: ajuste los márgenes a la caja del BAM (13,4 cms de ancho, 19,4 de alto).
- 2) Pagine, preferiblemente en la esquina inferior derecha, con números arábigos.
- 3) Nombre su archivo en la patilla MP-4 que lleva la etiqueta del archivo, generalmente en la parte inferior de la misma, con el esquema siguiente BAM 1X APELLIDO primer sustantivo del título TXT. No debe poner acentos ni marcas diacríticas que corrompan el título.
- 4) Título y encabezamiento. El titulo encabeza el artículo, sigue en línea siguiente el nombre del autor o autores. Si Ud. desea dar datos para que se le pueda contactar hágalo seleccionando Insertar notas a pie de página" y en "Formato" seleccione Marca Personal y en la casilla "Símbolo" marque un asterisco. Ahí puede Ud. Poner, si lo desea, la institución a la cual está adscrito y la dirección de correo electrónico. Se recomienda hacer esto para facilitar los contactos entre investigadores, una de las finalidades del BAM.
- 5) Por favor: ponga en la esquina superior izquierda la fecha de finalización del original.
- 6) Si desea dedicar el trabajo a alguien, puede hacerlo antes de escribir el Sumario.
- 7) Después del encabezamiento debe presentar un SUMARIO de no más de 250 palabras, en el idioma original del trabajo, seguido de nueve palabras clave. Estas deben ir en el siguiente orden y tener el siguiente seriado: tres genéricos del tema, tres referidos al espacio geográfico en que se plantea el trabajo y tres referidos a cronología o épocas. A continuación debe ir una traducción de lo anterior a otro idioma, preferiblemente de una raíz lingüística diferente a la del idioma original, i.e.: si el trabajo está en alemán el resumen puede ir en español, portugués, italiano, rumano o francés, o los casos inversos: el trabajo está en español, la versión en idioma extranjero puede ser alemán o inglés.
- 8) Dispóngase a escribir sin maquetar, aunque puede hacer una premaqueta que acompañe al soporte electrónico cuando nos lo envíe.
- 9) Piense que Ud. puede elegir la manera de usar sus ilustraciones, de manera que puede o bien intercalar las ilustraciones en el texto, recomendable en trabajos con formato Catálogo, o bien todas al final (sin perjuicio de que haya cuadros sinópticos, estadísticas, &c en el texto) en trabajos que desean mostrar conjuntos o sistemas de objetos.

# Sugerencias de estilo.

Una revista científica está concebida para que se lea, y por lo tanto el texto debe ser claro y aceptablemente conciso, y las ilustraciones claras, pues ello significa mejorar la calidad de la comunicación entre el autor y el lector.

1) Escriba en estilo impersonal, preferiblemente indirecto, salvo cuando desee relatar una experiencia personal o expresar una idea propia.

- 2) Escriba párrafos que no sean demasiado largos, preferiblemente con no más de dos oraciones subordinadas.
- 3) Puede Ud. elegir entre usar el sistema Harvard de referencias bibliográficas o bien el sistema del Cuerpo de Archiveros, Bibliotecarios y Arqueólogos español. Las instrucciones para confeccionar la bibliografía se dan a continuación.
- 4) Los agradecimientos que se deseen expresar pueden ir de dos maneras: a) en nota a pie de página con llamada de dos asteriscos (\*\*) tras el nombre del autor en el encabezamiento o b) al final del trabajo, antes de las bibliografía final. En el primer caso irá tratado tipográficamente como una nota a pie de página, y un cuerpo menor. En el segundo, irá tratado con tipografía del mismo cuerpo que el resto del texto.

## **Ilustraciones:**

Forman parte de todo trabajo científico, como los cuadros estadísticos, que, desde el punto de vista editorial, se consideran como ilustraciones. Para simplificar se pueden considerar como ilustraciones los mapas, planos, los cuadros estadísticos, las fotografías y los dibujos, sean a mano alzado o sean técnicos a línea. Los mapas se denominarán "mapa", en caso de requerir pie, los planos, "plano", los cuadros estadísticos o similares que pueda haber como "Cuadro", las fotografías como "Figura" (Abreviado "Fig") y los dibujos como "Dibujo". Si se agrupan por sistema o por el título será el de Figura para el conjunto de imágenes fotográficas, en cuyo caso cada una llevará una letra en orden alfabético que las individualice, mientras que las de conjunto de Dibujos se definirán como Lámina, y con letras para individualizar cada uno de los dibujos, tanto en la Lámina como en el texto.

Esencialmente el material que se reciba puede venir en blanco y negro o en color. Deben tener las siguientes características:

Blanco y negro: el borde superior debe medir un mínimo de 16 cms, si el formato es apaisado. Si es alargado esa dimensión debe tenerla el lateral. Debe tener una definición mínima de 160 ppp. Formato .Tif. No es necesario que el a. realice el paso de color a blanco y negro.

Color: Igual requisito de dimensiones, pero con una definición mínima de 360 ppp. Formatos .TIF ; . RAW; .JPG; .PSD; Cualquier formato indicado en photoshop.

Salvo para casos excepcionales, y debido a los costes de producción, no se publicarán ilustraciones en color.

El material se etiquetará de la siguiente manera en la etiqueta del archivo electrónico:

BAMX Apellido del autor (primer firmante) Primer sustantivo del titulo en minúsculas seguido de Fig. XX. Esta referencia debe remitir al texto para saber en donde desea Ud. que se introduzca la imagen. Proceso semejante debe ir para cuadros, mapas, planos, &c. Siempre debe permitir la identificación del archivo con la referencia que se haga en texto.

Por otra parte es conveniente que en el encabezamiento de su trabajo vaya un mapa que exprese: la Península Ibérica o país al cual se refiera el artículo, señalando la región afectada por el texto y un detalle del o los lugares en donde se encuentran los lugares mencionados en el texto. Se deben poner dos grandes ciudades, fáciles de reconocer, para ayudar a situar el lugar o lugares citados. Se recomienda vean el ejemplo en los BAM 15, 16 o 17.

Recuerde que en las etiquetas de archivos no pueden ir signos ortográficos como ¿ ji-" /, + &c. Si desea poner una fecha en el archivo, use la fórmula "día mes año" en cifras. Se puede suprimir el "0" que normalmente precede, en informática, al día y al mes. No así el del año.

### Sistemas de referencia bibliográfica.

Sea cual sea el sistema por el cual Ud. opte debe de haber una bibliografía final. Por ello es fundamental que quede claro el sistema y que se use siguiendo estas instrucciones. No use sistemas mixtos, como el de Chicago, auspiciado en España por ANECA. Aparte de ser confuso, es caro y repercute sobre nuestros gastos de producción. Los sistemas mixtos, no reconocidos, serán devueltos al autor para su corrección, generando molestias inútiles y tardanza en la publicación, lo cual afecta a los demás autores.

En ambos sistemas, en las notas se citará sólo el apellido de familia, aunque en la bibliografía final se pondrá todo el conjunto patronímico en el orden que corresponda.

### Sistema Harvard.

El sistema Harvard se basa en un principio intelectual básico: se escribe en texto lo que hay que decir, y lo que no se dice en texto no hay por qué decirlo, mucho menos en nota a pie de página. El sistema de referencia directa se reduce al nombre del autor citado, el año de la publicación citada y se puede añadir, seguida de dos puntos, la paginación correspondiente. De manera que una referencia puede ser:

"... respecto a las pinturas negras (Lafuente, 1962)...." o bien (Lafuente, 1962:54 – 62). Así se remite a la bibliografía general, que va al final del artículo. Puede ocurrir que un autor tenga dos o más obras en el año, y que haya que citarlas. En ese caso se añade la letra a, b, c, &c. según haga falta, en el orden de aparición en el texto, detrás del año de edición:

"... respecto a las pinturas negras (Lafuente, 1962a; 1962b)....". Ese orden se verá reflejado en la bibliografía final.

Como se habrá observado los autores se citan sólo por el primer apellido. Ello se hace para evitar errores en la interpretación de las referencias a autores extranjeros cuyo sistema patronímico no se corresponde con el español.

En el caso de dos o más autores los apellidos se unirán mediante el signo "&" y no con "y". El signo se desplazará al espacio entre el segundo y el tercero en caso de haber tres autores. El espacio entre el primero y el segundo se separará mediante una coma. Ejemplos

"...según demuestra la actual antropología americana (Beals & Hoijer, 1954)..."

".... los castillos musulmanes ocupan más espacio que el que les ha sido adscrito por diversos autores (p.e. González, Enríquez & Fernández, 1998)...."

Cuando son más de tres los autores, se citará el primero seguido de "& alii".

"... como se ve en los restos percibidos de las narrias en Extremadura (Martos & alii)...."

Sistema de los Archiveros, Bibliotecarios y Arqueólogos españoles.-

Este sistema se basa en el amplio uso de "explicit" a final de cada página, por un sistema de notas numeradas secuencialmente por capítulos (en el caso de libros) o en un trabajo monográfico sin particionar (caso de los artículos científicos). En principio no se pone límite al tamaño de la nota, de manera que puede darse la contradicción de que una nota, impresa a cuerpo menor que la del texto principal pueda ocupar más de media página, o casi la página

entera, mientras que el texto principal ocupa sólo unas parcas líneas. Ello produce una interrupción en el proceso de lectura del trabajo y en el intelectual de la lectura del mismo. Muchos autores, sin embargo, prefieren decir lo importante en notas a pie de página evitando así el "dar la cara" en el texto principal.

Desde el punto funcional hay que ajustar en el ordenador el mandato "Insertar -> nota a pie de página". El ordenador pondrá la nota en el lugar que interese al autor. Aparte del texto que el autor pueda escribir, a la hora de introducir la nota bibliográfica, esta debe tener las siguientes características:

Nota referida a un libro:

Apellido(s), nombre(s) del(os) autor(es): Título de la obra. Lugar de edición, Institución(es) editor(as), año de publicación, páginas citadas, No se usará pp. o p. para indicar las citadas, que, en el caso de ser varias, irán separadas por guion.

Eiemplos:

"Garcés, Antonio: Arte romano. Madrid, CSIC, 1965, 44 - 56".

"Rodríguez, José María & Avilés, Gonzalo: La arquitectura asturiana y sus orígenes. Oviedo, Amigos de la arquitectura, 22 - 27."

En caso de ser más de tres los autores se mantiene la unión "&" entre el segundo y el tercero, separándose el primero del segundo mediante ";", y, en caso de ser más de tres se mantiene la norma de que la expresión "& alii" siga al primer autor citado, sustituyendo a los siguientes autores.

Nota referida a artículo en revista, homenaje, catálogo, &c.

La nota de artículo es más compleja, y sigue la siguiente pauta:

Apellido (s), nombre(s): "titulo del trabajo", Título de la obra en que se encuentra. Lugar de edición, Institución editora, año, Número (si es revista o parte de una serie), página(s) citada(s).

### Ejemplo:

Ruíz, Jaime: "Sobre las tumbas calcolíticas de Aragón". Revista de Estudios Bajo-Aragoneses, Teruel, Centro de estudios prehistóricos, LVII, 29 - 64.

Para los casos de varios autores se aplicará la norma mencionada más arriba.

Las referencias a Tesis Doctorales se tratarán como un libro.

Las notas a pie de página admiten palabras en latín que permiten reducir la cita. Así, se puede hacer mención a la obra de un autor citado usando el esquema "Autor Op.Cit, p. Xx". Esta referencia va siempre relacionada con la última vez que se cita esta obra, y no es utilizable si entre medias se ha citado otra obra del mismo autor, pues entonces habría referencia a esta. Más aun, si se cita la misma obra a continuación, o con cierta proximidad física en el texto, puede resumirse en "Ibidem, p. XX", e incluso si otra cita a continuación se refiere a la última página citada, se puede usar "passim" como sustitutivo.

## Topónimos.

Se usarán, siempre que existan, los nombres existentes en el idioma de redacción del artículo. Por ejemplo: Aachen o Aix-en Chapelle, Leipzig, Regensburg y Géneve, si el artículo está en español, se escribirán Aquisgrán, Lipsia, Ratisbona y Ginebra, &c. &c Si está en francés,

Córdoba será Cordoue y Sevilla, Seville. En el caso del País Vasco existen nombres dobles, que deben respetarse: Vitoria-Gasteiz. Los nombres "oficiales" en idioma local que tengan versión castellana usarán ésta.

## Transcripciones de idiomas semíticos y otros alfabetos.

Actualmente los ordenadores tienen ya incorporados no sólo alfabetos ajenos al romano, sino también signos de transcripción. Se conocen como "Códigos Unicode" y hay que introducirlos uno a uno. En los MAC con sistema operativo X se encuentran en el elenco de tipos. Hay variados:"Arial Hebrew","Arial Hebrew Scholar", "Diwan Kufi", "Diwan Thuluth", "Farisi", &c. Se accede a ellos a través de "Manzana -> preferencias-> teclado -> y abrir "fuente de entrada". Seguir las instrucciones para activar el alfabeto que se desee. Si se usa el árabe, el persa o el hebreo/arameo hay que tener cuidado de que no se deshaga la composición. Por ello es recomendable hacer el texto en un en un archivo limpio, nuevo, y enotnces marcarlo como archivo .pdf. A partir de ahí se puede implantar en el texto, siempre considerando que se hace como si fuera un dibujo, y por lo tanto ampliable. MAC OSX permite tratar el texto árabe y e hebreo con recorrido de derecha a izquierda, de manera que el sistema anterior se simplifica. Para los signos de transcripción buscar en Unicode, salvo en Mac con OSX, en cuyo caso hay que seguir el siguiente "camino": "Finder-> Manzana-> Edición -> Emojii y Símbolos-> A latino". Si se desean usar transcripciones se recomiendan el de la Escuela de Estudios Árabes, o los de la Encyclopedia of Islam, tanto en la versión para inglés como la de francés (que son diferentes). Se debe indicar en texto cual se usa.

Para el hebreo está todo unificado al sistema de transcripción de la Jewish Encylopedia.

# Bibliografía final.

La bibliografía constituye un elenco de pequeños textos codificados en el cual se citan no sólo las obras mencionadas en el texto, sino que puede incluir obras que se recomiendan aunque no sean usadas directamente en el texto presentado. Es un texto que se compone de dos partes: autor, año de publicación y título, separado por un punto del resto del texto (Lugar de edición, institución o instituciones editoras, número de volumen en casos de series, y páginas totales de la obra, en el caso de un libro, o, precediendo a estas, el número de volumen en el caso de series o de revistas. Estos datos van separados por comas. Por ello es importante que se mantenga la atención en que la puntuación sea la correcta.

Si se repite con frecuencia el título de una revista o de una gran obra colectiva, se puede abreviar mediante sus siglas oficiales (p.e. AEA = Archivo Español de Arte; EI = Encyclopédie de l'Islam). En ese caso, en la bibliografía final, al inicio, debe haber un índice de siglas, ordenadas alfabéticamente. Estas siglas deben entonces emplearse en la bibliografía que sigue.

Si es una obra completa el título se pondrá en versalitas, y si es un trabajo dentro de una collecta se pondrá entrecomillado, respetando las versalitas para el título general.

Ejemplos de fichas bibliográficas:

Obra completa (Libro, Tesis, &c):

González y González, Julio (1967b): La repoblación de Castilla La Nueva. Madrid, Universidad Complutense de Madrid, 2 vols.

"Barcukige y Zarracorín, Mikel (2004): "La industria del hierro en Vizcaya", El hierro en el País Vasco (Jon Markiegi, Cord). Bilbao, Amigos del País, II, 123 140."

## Copyright de imágenes ajenas.

Si se usan imágenes tomadas de libros, revistas, internet no liberadas, &c. el autor debe entregar una autorización del editor original o del propietario del copyright para el uso de la imagen. Esto es responsabilidad del autor. Se deberá citar, siempre, la procedencia de la ilustración en el pie de la misma (ejemplo: "Archivo del a.")

## Normas sobre patronímicos.

España y mundo hispano-americano: se pondrá el primer apellido en las notas o referencias bibliográficas. Irán los dos apellidos en la bibliografía, ordenados por el 1º. En Portugal impera el último apellido, que es el del padre, y es el que debe usarse en las referencias bibliográficas como base. Será el básico para la ordenación en la bibliografía.

Mundo anglo-sajón: No se usa el apellido de la madre, de manera que siempre el último patronímico citado en un nombre corresponde al de la familia paterna y es el de referencia para la bibliografía, tanto a pie de página como en la bibliografía final. Por ejemplo Vincent Gordon Childe se ordenaría por Childe, pues Vincent y Gordon son nombres.

Árabe y mundo iraní: Se desecha el primer nombre que aparece en la obra correspondiente y se usa el segundo, En la bibliografía final debe usarse todos los nombres que sigan. Por ejemplo: "`Abd al-Ŷamal Ibrahim al-Garnati" se clasificaría por Ibrahim al-Garnati". Hay que tener en cuenta siempre que en el mundo islámico puede haber nombres compuestos, como el aquí citado "Siervo del Bello" y que Ibrahim es un nombre, que debe funcionar, a efectos bibliográficos como apellido, pues sociológicamente puede darse.

## Abreviaturas admitidas

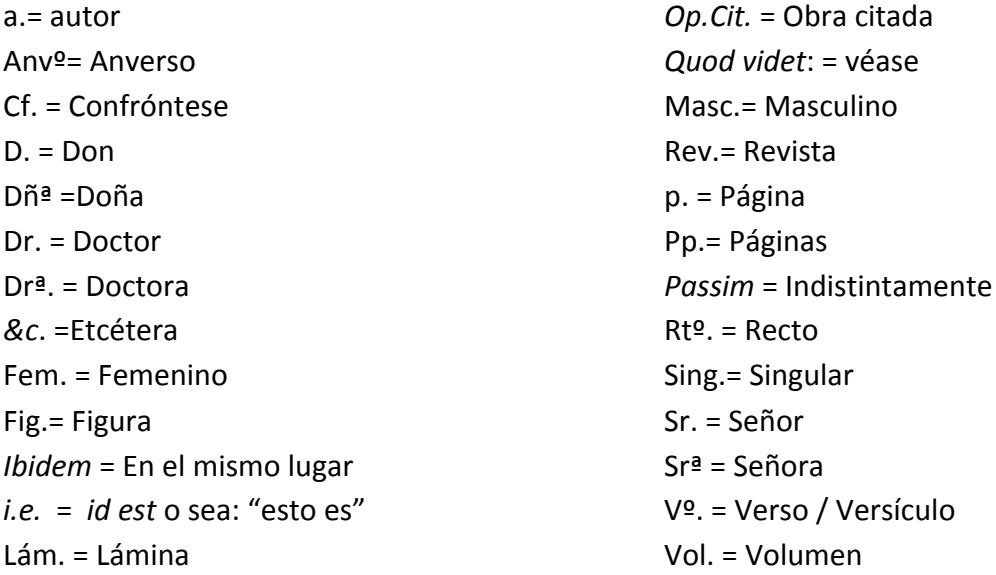

# Envío de originales.

Al final de su trabajo, y organizados el texto y las ilustraciones, envíe el trabajo a la dirección que se le indique. Remita una copia en papel, la copia en un CD, con una carpeta titulada "Texto" y otra "Imágenes" y los contenidos respectivos apropiados. Si lo desea puede añadir una pre-maqueta suya para que sepamos la idea que tiene Ud. de presentación de su trabajo. Muchas gracias por su colaboración y por su ayuda.